# In Real Life

# Nolwenn Turlin

Projet fictif #Vidéo & #Numérique M1CMM © 2015

# **Note d'intention**

*"On les garde, vissés à l'oreille, blottis dans notre poche, on les sort cent fois par jour, pour écouter de la musique, tweeter, trouver notre chemin, mais surtout, pour envoyer des emails, des SMS, des messages, du son ou des vidéos par WhatsApp, Facebook ou Messenger : les smartphones ont bouleversé nos usages quotidiens."* 

*SMS, mails, coms, gazouillis… des petits écrans au grand écran*, Caroline Besse, Telerama.fr (13/12/14)

Par ce projet, je souhaite mettre en image **les pratiques de communication numérique** à l'usage chez les "*digital natives*\*" (≈ 15-30 ans). En donnant à voir d'une autre manière cette **utilisation quotidienne du smartphone et des réseaux sociaux**, l'impact que celle-ci dispose sur nos comportements sociaux, aujourd'hui hyperconnectés, est mis en avant. Mon parti pris est ainsi d'**effacer les frontières entre réel et virtuel** au sein de ces situations, qui font désormais parti de l'ordinaire pour une majorité de la population.

Les séquences vidéos scénarisent ces pratiques effectuées avec les outils de communication numérique, sans porter de jugement. En effet, à contrario de nombre de documentaires ou d'essais sur les nouvelles technolo-

gies de l'information et de la communication (NTIC\*) qui mettent en garde contre leurs "dangers" présumés, tels que la perte de la concentration ou l'addiction qu'elles peuvent générer chez l'internaute, le propos est ici neutre. Il s'agit plutôt de **mettre en lumière ces nouvelles pratiques** en les déplaçant dans une **dimension parfois absurde, mais toujours poétique**.  $\rightarrow$  note de réalisation

Nous sommes ainsi plus proche de ce que peuvent expérimenter les plus connectés/accros/passionnés des internautes : – **une mise en scène de soi** de rigueur sur les réseaux sociaux ;

– **un décloisonnement des frontières entre réel et virtuel**, se jouant par exemple dans les relations sentimentales et amicales, qui se construisent conjointement parmi ces deux "mondes" ; ou dans une discussion, qui peut commencer dans le réel, se poursuivre sur un service de discussion instantanée ou par un sms, etc.  $\rightarrow$  scénario

"In Real Life\*" se présente sous la forme d'**un site Internet** proposant la lecture de vidéos, de gifs animés et d'articles consacrés au propos.  $\rightarrow$  maquette du site

# **Mots-clés**

### **#Pratiques numériques #Esthétique Tumblr\* #Virtuel = Réel**

# **Lexique**

**\*Digital native :** Personne ayant grandi dans un environnement numérique comme celui des ordinateurs, de l'Internet, des téléphones mobiles et des baladeurs MP3. (*fr.wikipedia.org*)

#### **\*NTIC (Nouvelles Technologies**

**de l'Information et de la Communication):**  Ensemble des techniques utilisées pour le traitement et la transmission des informations (câble, téléphone, Internet, etc.). (*larousse.fr*)

**\*IRL (ou In Real Life) :** Expression signifiant "*Dans la vie réelle*", par opposition aux relations virtuelles, notamment expérimentées sur les réseaux sociaux. (*linternaute.com*)

**\*Tumblr :** Plateforme de microblogging permettant de poster du texte, des images, des vidéos, des liens et des sons. Son slogan: «*Postez n'importe quoi (de n'importe où), personnalisez tout, et trouvez et suivez ce que vous aimez.* ». (*fr.wikipedia.org*)

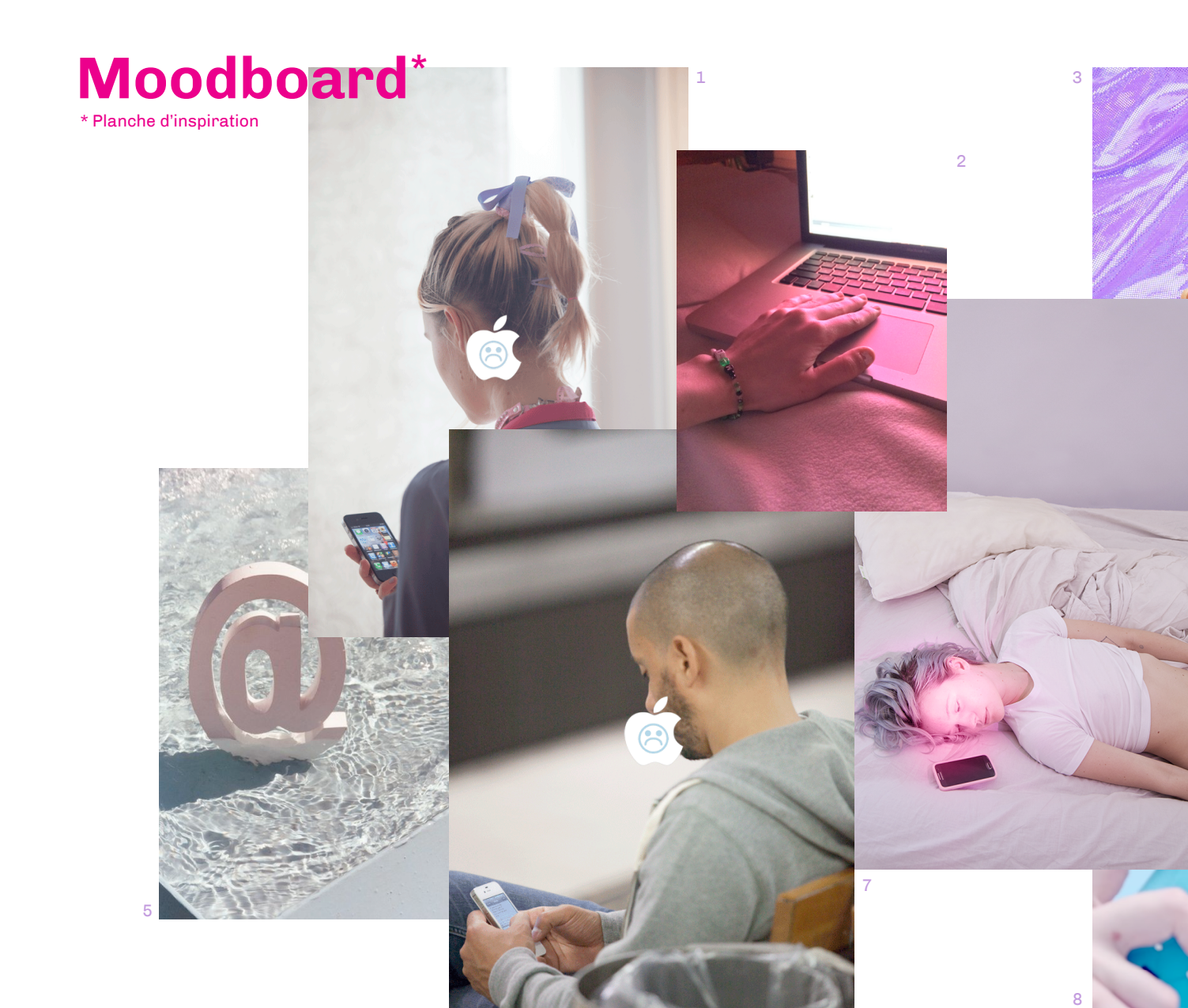

6

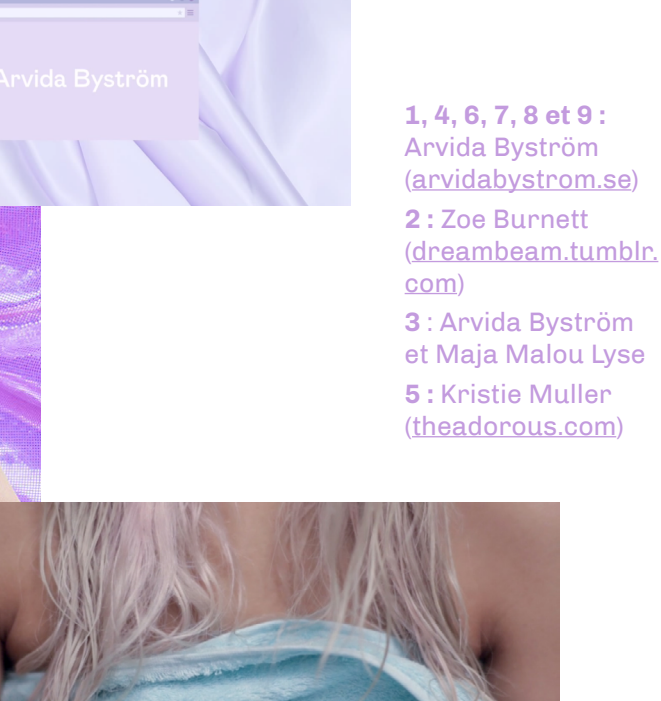

4

tke a selfie with a selfie stick<br>nd upload on your Instagram.

15:09

**3**

9

# **Note de réalisation**

La traduction imagée de ces pratiques numé riques prend ainsi la forme de **séquences courtes** (entre 10 sec et 2min). Cela fait réfé rence à une autre pratique des internautes : notre manière de "zapper" constamment, de passer d'un contenu à un autre en l'espace de quelques minutes, voir de quelques secondes.

Le sujet est notamment un prétexte pour se questionner sur **les différentes manières d'intégrer directement ces codes numériques** (sms, mail, réseaux sociaux…) sans passer par le biais d'un écran filmé. La **surimpression** 

**d'éléments graphiques** imitant l'in terface d'un smartphone est une solution, de plus en plus adoptée au cinéma (*Men, Women & Children* 2) et dans les séries (*House of Cards* 1 et *Sherlock*).

> **1 :** *House of cards*  **2 :** *Men, Women & Children* de Jason Reitman **3 :** Arvida Byström **4 :** Zoe Burnett

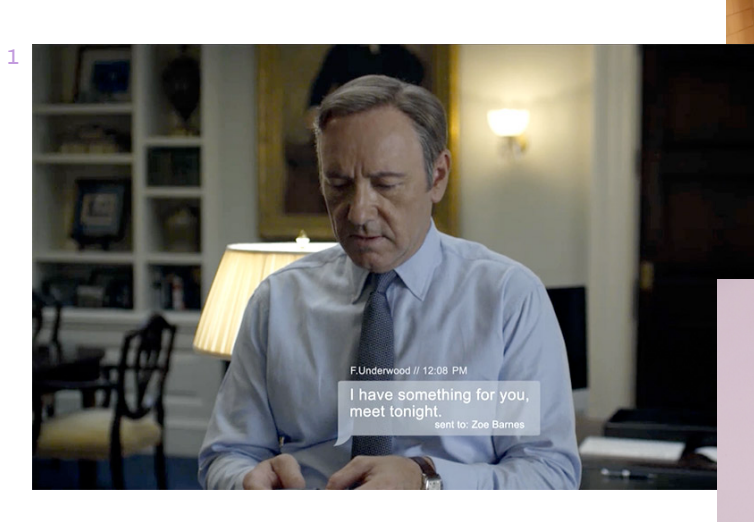

*"Cette convention dit quelque chose de notre usage du texto. Le texto est intérieur, intime, au point qu'il vient se superposer à notre réel, (…). Et la surimpression dit parfaitement que le numérique nous fait vivre dans des couches d'espaces qui se superposent." Le SMS au cinéma et dans les séries : une nouvelle*  convention ? Xavier de La Porte, rue89.nouvelobs. com (27/02/14)

> Également intégrés en surimpression, des **éléments propres à la culture du web** – tels que les gifs animés, les emojis <sup>4</sup>, les fenêtres web <sup>3</sup>, etc. – ajoutent une dimension graphique et ludique à l'image. Ils permettent par exemple d'accentuer un propos, de créer des liens visuels sans nécessiter de compléments textuels.

3

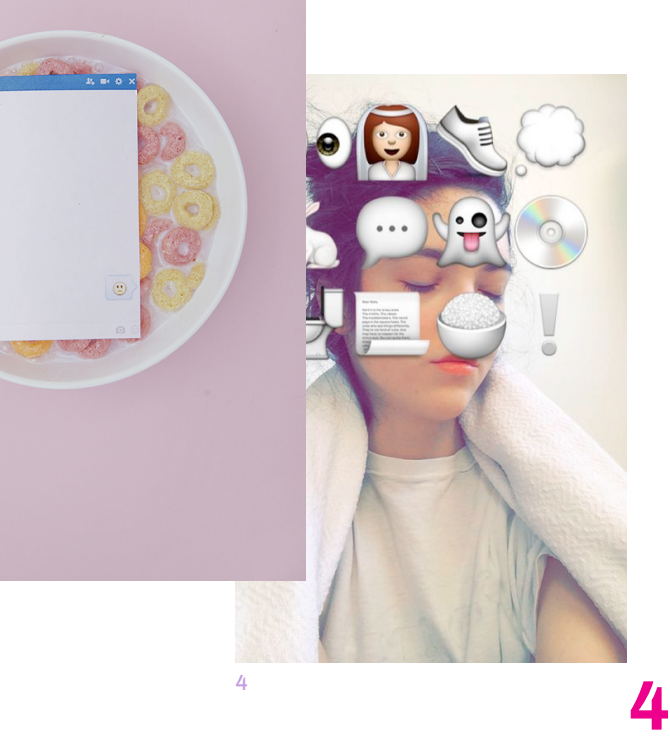

2

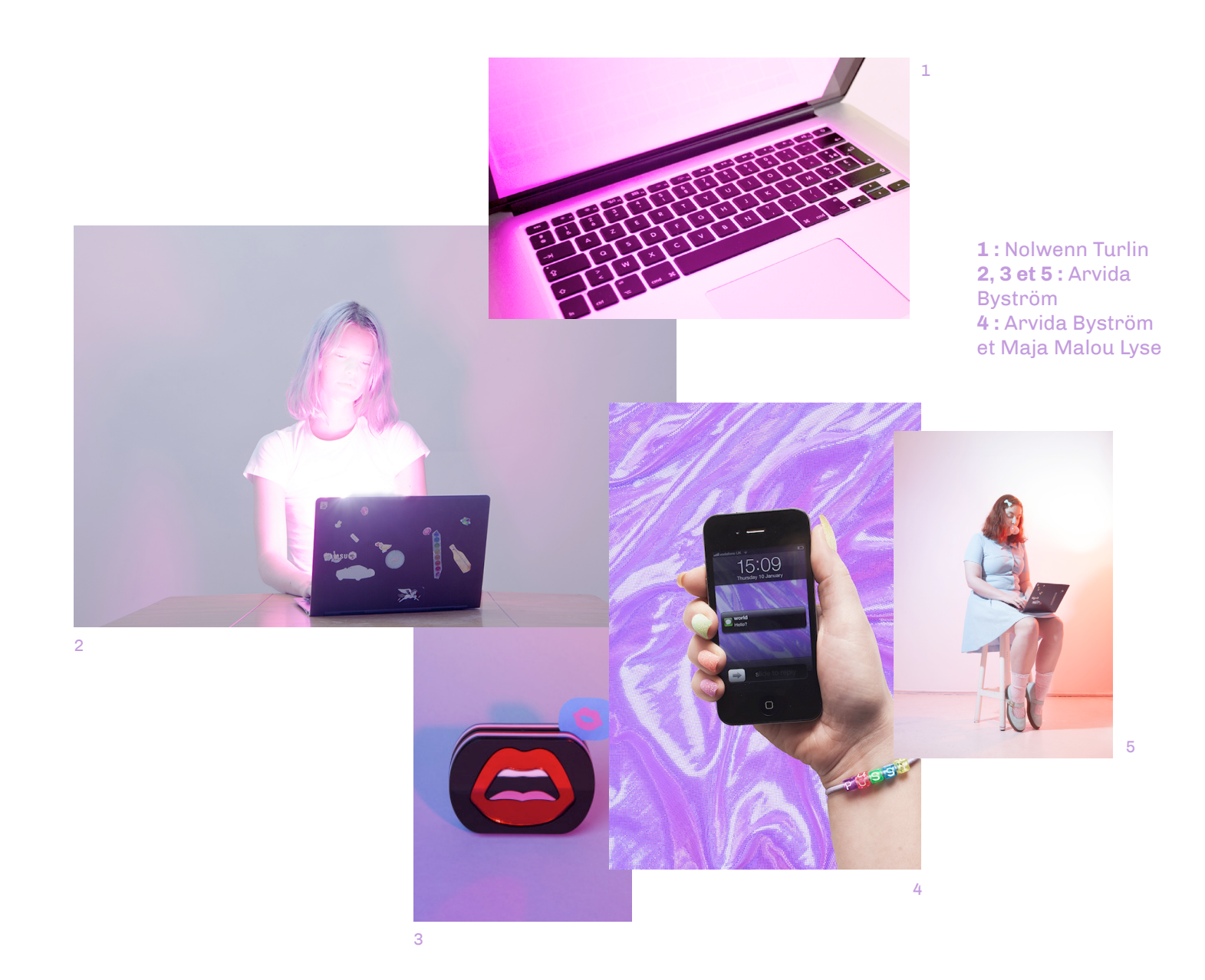

**La lumière vive émise par les écrans** de nos portables et ordinateurs est notamment utili sée comme **élément esthétique** à part entière 1. Avec l'affichage d'une couleur en fond d'écran et d'un tournage dans le noir, cette lumière peut servir à éclairer le visage d'un protagoniste en le baignant dans une atmosphère particulière 2.

Un important travail de composition, de cadrage et de lumière est réalisé afin de donner une **ambiance "surréaliste"** aux images, proche des images des magazines de mode 3. L'at mosphère s'inspire d'une certaine esthétique popularisée par les utilisateurs de la plate forme Tumblr, *"lieu d'explorations esthétiques, l'endroit où se créent des modes 2.0."* d'après Carole Boinet sur style.lesinrocks.com (*Héma tomes, Nirvana et mélancolie pastel : l'esthétique du « pale » sur Tumblr, c'est quoi?*). Les couleurs sont pastels, des textures de tissus miroitants sont utilisés comme arrière-plan 4, la lumière est colorée par des filtres, les personnages prennent la pose mais ne sont pas pour autant "lisse" ni sans imperfections <sup>5</sup>, etc…

# **Scénario**

Certaines scènes sont tournées en studio, d'autres en intérieur ou en extérieur, toujours avec un éclairage superficiel, afin de garantir cette esthétique particulière d'une image mise en scène jouant avec les frontières du réel et du virtuel.

Certains détails et plans filmés d'un autre point de vue se retrouvent d'une vidéo à une autre afin de recroiser des liens entre elles, et de donner une sensation de boucle.

#### **Séquence "Chat" :**

Point de vue objectif. Tournage en studio, devant un fond coloré.

Plan général frontal. 2 personnes, filmées en pied, se tiennent debout, positionnées de 3/4 face à la caméra, et immobiles. Leurs expressions sont neutres.

Des bulles de conversations apparaissent au fur et à mesure au dessus de leurs têtes, à la manière des bulles de messagerie instantanée. Une discussion banale a lieu. "*Coucou :) Ça va ?*" etc.

Même en se racontant quelque chose d'amusant, leurs visages restent impassibles.

#### *emoji-nation. part 2.* Edward Hooper &

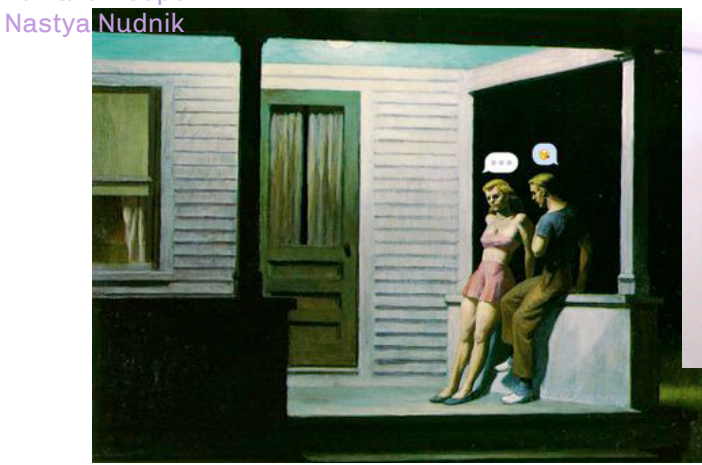

#### **Séquence "Loading" :**

Point de vue objectif. Tournage en intérieur.

1. Une chambre, lumineuse. Plan latéral sur une personne en train de dormir dans son lit. L'icône "Batterie rechargée" apparaît sur l'image, puis l'icône "Loading". La personne se réveille, commence à se lever, sort de son lit. L'image de son corps apparaît comme un "bug", elle est pixellisée, la trace des mouvements effectués reste visible (filmé avec une faible vitesse d'obturation).

2. La personne passe dans une autre pièce, la cuisine, toujours dans une vue latérale et un cadrage en plan moyen. Ses mouvements continuent d'être visibles sur l'image jusqu'à ce qu'elle s'assoit à table et boit un verre de jus de pamplemous

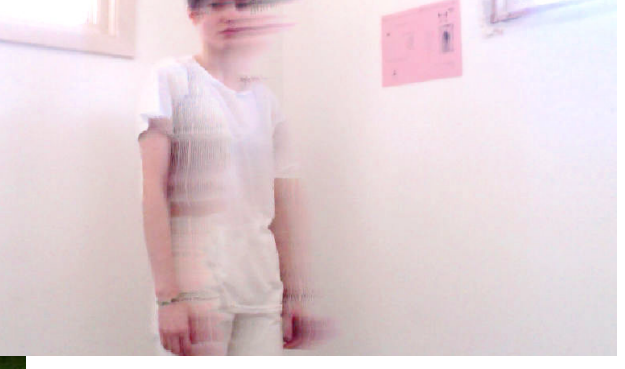

Zoe Burnett

#### **Séquence "Phone light":**

Point de vue objectif. Tournage en extérieur, de nuit. Montage à partir de plusieurs plans successifs non lié narrativement, hormis dans leur principe visuel.

1. Une chambre, dans le noir. Plan moyen latéral sur une personne assise sur son lit, la lumière rose de son téléphone portable lui éclairant fortement le visage et le haut du buste. Le personnage pianote sur son téléphone, a le visage impassible et concentré. Des messages similaires à ceux de la séquence "Chat" apparaissent au dessus de sa tête.

2. Plan similaire dans une salle de cinéma. 3. Plan similaire dans un bus de nuit.

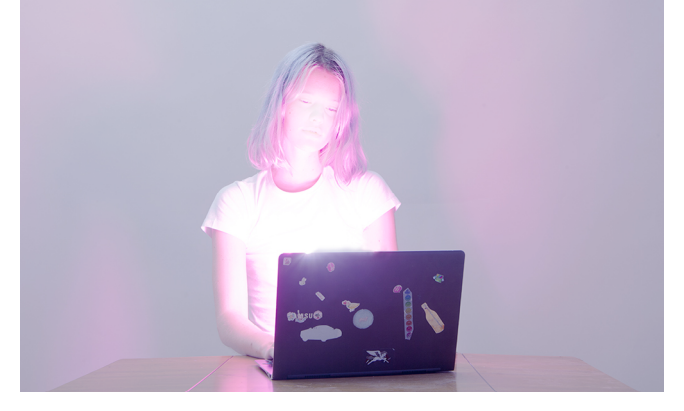

Arvida Byström

#### **Séquence "Hyperconnecté" :**

Point de vue objectif + subjectif. Tournage en intérieur.

1. On retrouve le plan de la séquence "Chat" et ses 2 personnages, cette fois-ci se parlant réellement. Un personnage quitte la scène.

2. Plan général latéral. Il réapparaît dans sa chambre, la caméra le suit jusqu'à son bureau où il va s'installer. Il ouvre son ordinateur portable et poursuit sa conversation avec la personne de la scène précédente.

3. Plan frontal américain sur le personnage vu de dos, devant son écran, qui créer un halo lumineux autour de sa tête.

4. Gros plan frontal sur le visage du personnage. L'écran et la fenêtre de Skype se superpose à l'image de son visage.

5. Retour de dos, il ferme son ordi, se lève et quitte à nouveau la scène.

6. Cadrage similaire au plan 2. Il arrive dans sa salle de bain et poursuit la conversation sur son smartphone.

7. Plan similaire aux plans 3 et 4. Le personnage quitte la salle de bain.

#### **Séquence "IRL Pinterest" :**

Point de vue objectif. Tournage en studio.

Une personne se promène dans un environnement reconstitué en studio, fais de meubles et d'objets de décoration. Plan général, la caméra suit son parcours à l'aide d'un travelling. À la manière de la plateforme Pinterest qui permet de collecter des images inspirantes sur le web, le personnage s'approche des objets qui l'intéresse afin de les collecter. Sans passer par le biais de son smartphone, les objets se transforment en images 2D à son contact, qu'il garde sous le bras pour poursuivre son trajet.

#### Sons:

Aucune parole. Des sons provenant d'ordinateurs ou de portables (clics, clavier, son de démarrage, de bug, portable qui vibre, appel…) viennent s'ajouter sur des morceaux de musiques contemporaines, plutôt électroniques et rythmées.

#### **Introduction des titres :**

Le titre s'écrit au fur et à mesure, comme lorsque l'on tape un texte sur ordinateur. On voit le curseur qui avance, hésite ou efface.

**7**

Take a selfie with a selfie stick and upload on your Instagram.

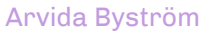

## **Maquette**  $\odot$ **du site** In Real Life

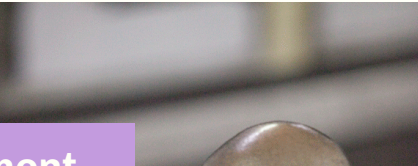

### **Fonctionnement**

• Grille modulaire adaptable, créée grâce au plugin *Jquery Masonry* : il faut cliquer sur un des éléments pour l'agrandir, et la grille se réadapte d'éléments se réadapte en fonction. • Mosaïque de plusieurs

séquences : l'utilisateur peut créer son parcours de visionnement/lecture, et peut lire plusieurs séquences simultanément.

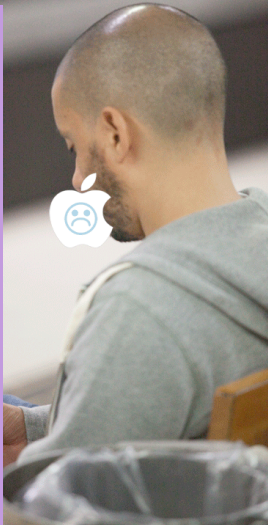

**D'images et d'eau fraîche - Ode à Pinterest** *Fantômes, extase et effroi sur les Internets*  Mona Chollet, peripheries.net

**"**L'une des raisons pour lesquelles les mises à jour de Périphéries sont devenues si rares, c'est que j'ai été avalée par les réseaux sociaux. Maintenant, quand j'ai envie de recommander un livre, au lieu de me fatiguer à synthétiser le propos de l'auteur, à le décortiquer et à le commenter, à le mettre en relation avec des lectures passées, je balance deux lignes sur Facebook ou sur Twitter : « Lisez ça, c'est super. » Une grande avancée pour la finesse de la pensée et la richesse du vocabulaire.de voir l'impulsion chasser l'imagination, et le bavardage remplacer l'échange. Le silence et le différé, condition de retour sur le

Take a serie with a selfie stick and upload on your Instagram.

Q Recherche ou nom d'un site

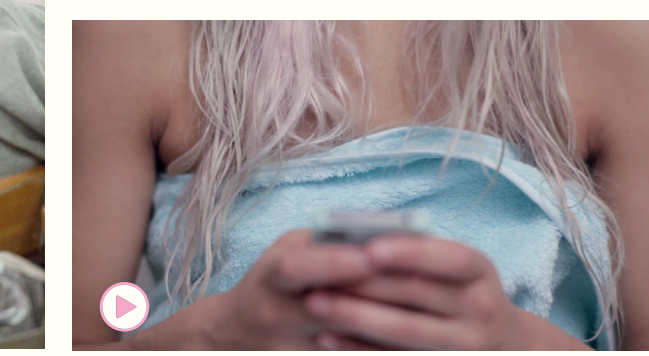

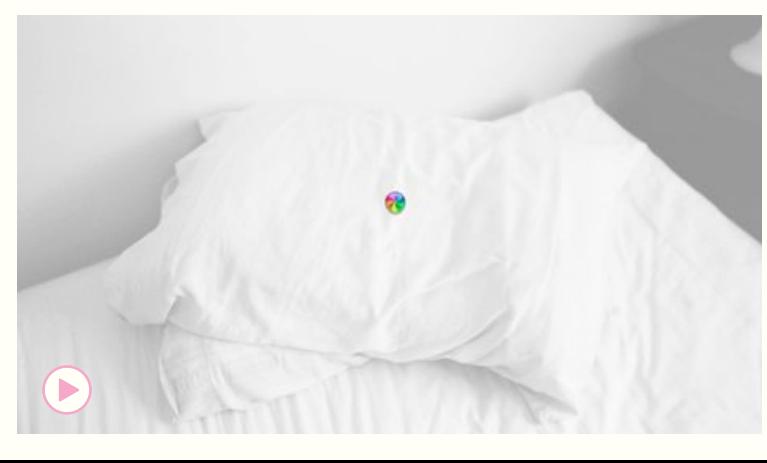

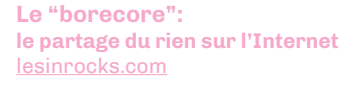

Sur le site de partage de vidéo en direct YouNow, le Periscope des ados, le hashtag #bored est toujours dans les premières positions. Lorsqu'on clique, des jeunes gens parlent à la caméra, passent le temps, filment du rien. Sur Instagram, 86 millions d'images inintéressantes s'affichent si on recherche #bored. Sur Twitter, nombre d'ados postent des tweets en n'ayant rien à dire, juste pour partager leur ennui. Sur Vine, combien de boucles de six secondes où rien ne se passe ? Combien de snapchats ?

Tout ce partage de néant sur les réseaux sociaux, de petits riens montrés au monde entier par des adolescents qui s'ennuient, le New

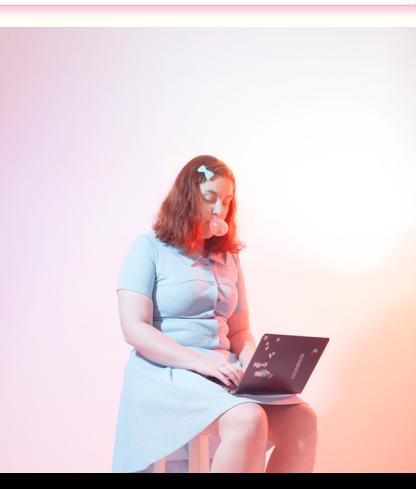

# $\bullet \bullet \bullet \; \leftarrow \; \bullet \; \rightarrow \; \textcolor{red}{\blacksquare}$

 $\boldsymbol{\Omega}$ 

### 

# In Real Life

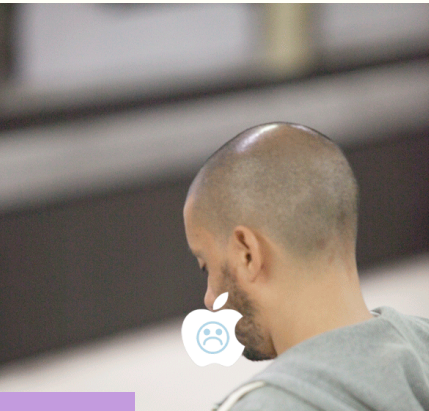

### **Contenu**

• Les gifs sont réalisés à l'aide d'un smartphone afin de garder ce format portrait assez étiré.

• Les vidéos sont au format 16/9.

*Fantômes, extase*  nous questionnent à propos • Les articles proviennent de différentes sources et de certaines tendances dans les pratiques du web.

et d'eau fraîche **derest**<br>extase *et effroi sur les Internets*  let, peripheries.net

**Eune des raisons pour lesquelles** les mises à jour de Périphéries sont devenues si rares, c'est que j'ai été avalée par les réseaux sociaux. Maintenant, quand j'ai envie de recommander un livre, au lieu de me fatiguer à synthétiser le propos de l'auteur, à le décortiquer et à le commenter, à le mettre en relation avec des lectures passées, je

Take a selfie with a selfie stick and upload on your Instagram.

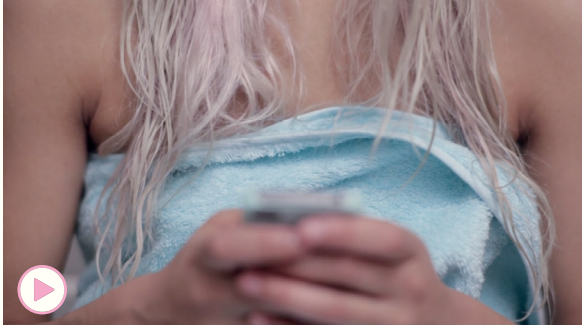

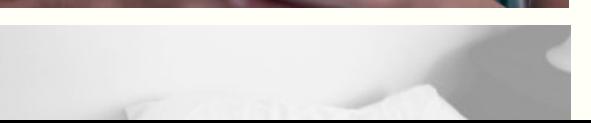

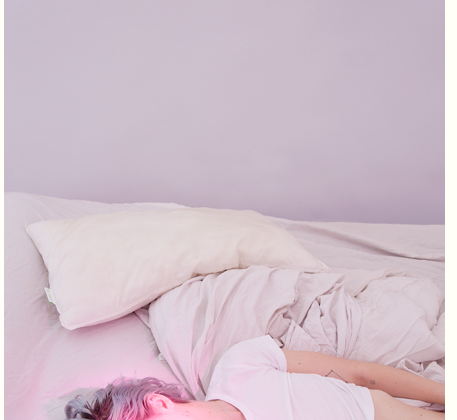

#### **Le "borecore": le partage du rien sur l'Internet** lesinrocks.com

Sur le site de partage de vidéo en direct YouNow, le Periscope des ados, le hashtag #bored est toujours dans les premières positions. Lorsqu'on clique, des jeunes gens parlent à la caméra, passent le temps, filment du rien. Sur Instagram, 86 millions d'images inintéressantes s'affichent si on recherche #bored. Sur Twitter, nombre d'ados postent des tweets en n'ayant rien à dire, juste pour partager leur ennui. Sur Vine, combien de boucles de six secondes où rien ne se passe ? Combien de snapchats ?

Tout ce partage de néant sur les réseaux sociaux, de petits riens montrés au monde entier par des adolescents qui s'ennuient, le New

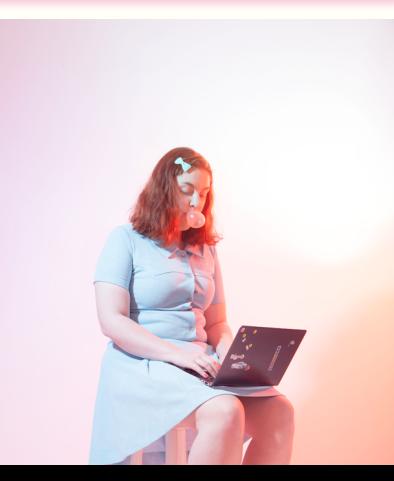

### $\bullet \bullet \bullet \langle\ \rangle \quad \hbox{I\hskip -2.75pt D}$

 $\boldsymbol{\Omega}$ 

### 

# In Real Life

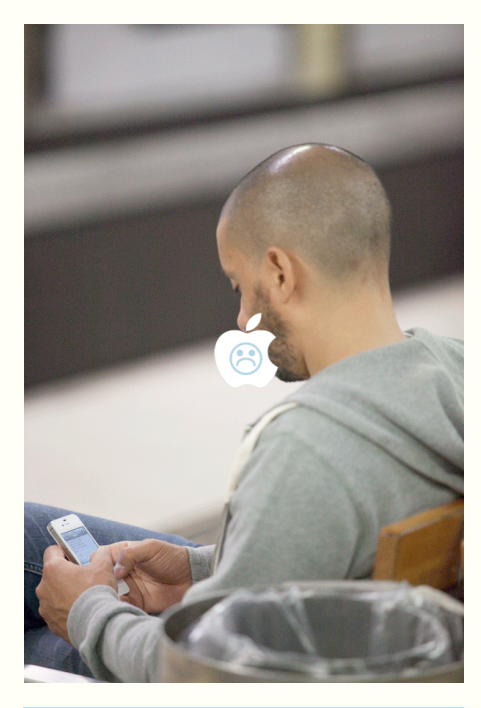

**D'images et d'eau fraîche - Ode à Pinterest** *Fantômes, extase et effroi sur les Internets*  Mona Chollet, peripheries.net

**"**L'une des raisons pour lesquelles les mises à jour de Périphéries sont devenues si rares, c'est que j'ai été avalée par les réseaux sociaux. Maintenant, quand j'ai envie de recommander un livre, au lieu de me fatiguer à synthétiser le propos de l'auteur, à le décortiquer et à le commenter, à le mettre en relation avec des lectures passées, je

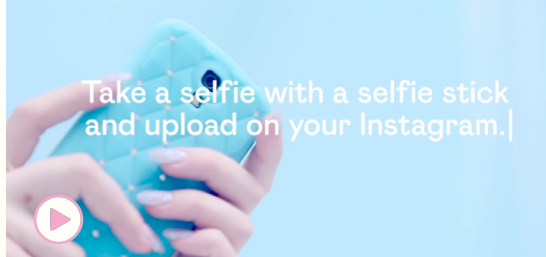

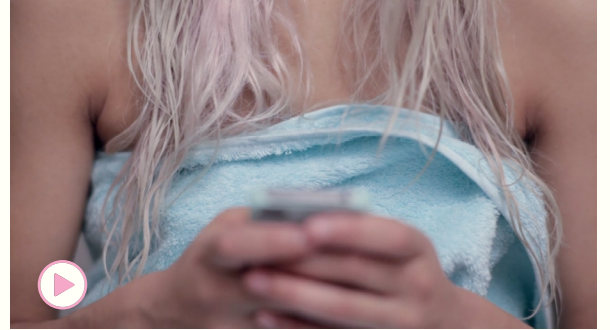

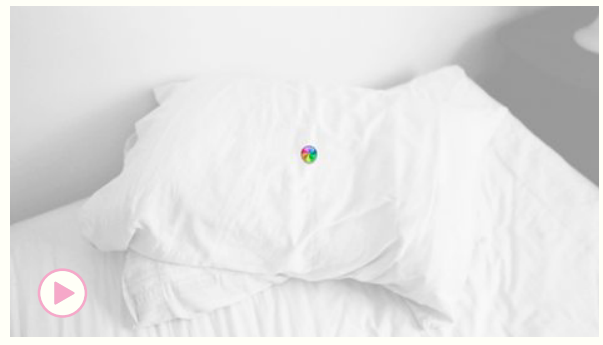

#### **Le "***borecore***": le partage du rien sur l'Internet** lesinrocks.com

Sur le site de partage de vidéo en direct YouNow, le Periscope des ados, le hashtag #bored est toujours dans les premières positions. Lorsqu'on clique, des jeunes gens parlent à la caméra, passent le temps, filment du rien. Sur Instagram, 86 millions d'images inintéressantes s'affichent si on recherche #bored. Sur Twitter, nombre d'ados postent des tweets en n'ayant rien à dire, juste pour partager leur ennui. Sur Vine, combien de boucles de six secondes où rien ne se passe ? Combien de snapchats ?

Tout ce partage de néant sur les réseaux sociaux, de petits riens montrés au monde entier par des adolescents qui s'ennuient, le New York Times l'a synthétisé en un mot : le *borecore*. "Les cyniques pourraient faire passer cette documentation obsessionnelle de soi-même pour une nouvelle preuve d'un narcissisme générationnel, mais on peut aussi choisir d'y voir un passe-temps global en développement", écrit la journaliste Jenna Wortham.

De son côté, Le Monde cite la sociologue Joëlle Menrath, qui a mené en 2014 une étude qui avait pour titre "*Les ados s'ennuient aussi avec les outils numériques*". Elle note ainsi : "*On se figure communément le rapport que les ados entretiennent avec le numérique comme une relation euphorique placée sous le signe d'un engouement toujours renouvelé. Avec le numérique, on a d'avantage d'outils, de formats, de registres pour vivre l'ennui et l'exprimer.*" Dans les années 2010, les skyblogs où l'on partage les moments les plus inintéressants de sa vie d'ado semblent avoir éclaté à travers toutes les nouvelles plateformes de partage de contenus.

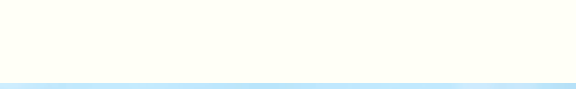